# **МИНИСТЕРСТВО ПРОСВЕЩЕНИЯ РОССИЙСКОЙ ФЕДЕРАЦИИ Министерство образования и науки Самарской области Юго-Восточное управление образования ГБОУ СОШ с.Летниково**

# РАССМОТРЕНО

СОГЛАСОВАНО

УТВЕРЖДЕНО

на заседании МО гуманитарного цикла

И.ф.о. зам.директора школы по УР

И.о. директора школы

Дремова Т.Н. Протокол № 4 от «15» июня «15» июня 2023 г.  $2023$  г.

Зубцова Н.Н.

Дремова Т.Н. Приказ № 150 от «15» июня 2023 г.

# **РАБОЧАЯ ПРОГРАММА**

**элективного курса «Компьютерная графика»** для обучающихся 10-11 классов

**Летниково 2023**

## **ПОЯСНИТЕЛЬНАЯ ЗАПИСКА**

В жизни современного человека информация играет огромную роль, даже поверхностный анализ человеческой деятельности позволяет с полной уверенностью утверждать: наиболее эффективным и удобным для восприятия видом информации была, есть и в обозримом будущем будет информация графическая. Любые объемы информации человек лучше усваивает, когда она поступает через канал зрения. Поэтому доля графических данных в профессиональной деятельности любого рода неуклонно растет. Следовательно, требуются средства для работы с изображениями, и специалисты, умеющие грамотно работать с этими средствами. Это исследователи в различных научных и прикладных областях, художники, конструкторы, специалисты по компьютерной верстке, дизайнеры, разработчики рекламной продукции, создатели Web-страниц, авторы мультимедиа-презентаций, медики, модельеры тканей и одежды, фотографы, специалисты в области теле- и видеомонтажа и др. Под «компьютерным художником» можно понимать любого, кто занимается созданием или редактированием изображений с помощью ЭВМ.

## *Область информатики, занимающаяся методами создания и редактирования изображений с помощью компьютеров, называют компьютерной графикой.*

Это сравнительно молодая дисциплина. Ее появлению способствовало развитие компьютерной техники на рубеже 80-х и 90-х годов. В данный момент персональные компьютеры имеют такие характеристики, которые позволяют профессионалам в области изобразительного искусства, к которым можно отнести художников-оформителей, дизайнеров, архитекторов, обходиться без традиционных инструментов художника: бумаги, красок, карандашей - все это заменяет компьютер с установленными на него специальным программным обеспечением.

Компьютерная графика очень актуальна в настоящий момент и пользуется большой популярностью у учащихся старших классов. Умение работать с различными графическими редакторами является важной частью информационной компетентности ученика.

В УМК базового курса Информатики и ИКТ «Компьютерная графика и дизайн» как самостоятельный раздел не выделена. Отдельные элементы темы изучаются только на ознакомительном уровне - в этом проявляются ограниченные возможности базовых и профильных курсов по информатике. Поэтому в профильных классах очевидна необходимость изучения графических программ: растровых и векторных редакторов, программ создания и обработки трехмерных объектов, систем автоматизации проектирования, настольных издательских систем и др.

Охватить всю предметную область компьютерной графики в рамках одного курса невозможно, поэтому изучение сведено к рассмотрению вопросов работы с редакторами векторной и растровой графики, при этом основной акцент сделан на технологию создания и редактирования иллюстраций.

Компьютерная графика, как одна из значимых тем школьного курса информатики, активизирует процессы формирования самостоятельности школьников, поскольку связана с обучением творческой информационной технологии, где существенна доля элементов креативности, высокой мотивации обучения. Создание художественных образов, их оформление средствами компьютерной графики, разработка компьютерных моделей требует от учащихся проявления личной инициативы, творческой самостоятельности, исследовательских умений. Данная тема позволяет наиболее полно раскрыться учащимся, проявить себя в различных видах деятельности (диагностической, аналитической, проектировочной, конструктивной, оценочной, творческой, связанной с самовыражением и т.д.).

Курс способствует развитию познавательных интересов учащихся; творческого

мышления; повышению интереса к предмету, имеет практическую направленность, так как получение учащимися знаний в области информационных технологий и практических навыков работы с графической информацией является составным элементом общей информационной

культуры современного человека, служит основой для дальнейшего роста профессионального мастерства. Реализация программы позволяет заложить основы работы с графической информации, благодаря которой в будущем учащиеся смогут самостоятельно осваивать новые сложные графические программы.

При составлении программы элективного курса «Компьютерная графика и дизайн» за основу взята программа Л.А. Залоговой. Данная программа использовалась в качестве базы для последующей модификации по следующим причинам:

1.УМК соответствует учебному плану школы по количеству часов, отведенных на изучение элективного курса.

2.Содержание учебного пособия «Компьютерная графика и дизайн» дополняет УМК Н.Д. Угриновича, используемый для преподавания информатики и ИКТ на старшей ступени обучения на базовом и профильном уровне.

3.Элективный курс обеспечивает завершение образовательной подготовки учащихся в области теоретической информатики и информационных технологий, а также углублённое изучение технологии и особенностей использования программных средств для решения различных задач.

4.УМК содержит необходимые методические, дидактические материалы.

5.В соответствии с Федеральным проектом в области образования по оснащению всех школ РФ легальным программным обеспечением, компьютерный практикум по «Компьютерной графике» можно адаптировать к использованию свободно распространяемых программ. Возможно использование ОС Windows и ОС Linux.

6. Достаточно упражнений для закрепления теоретического материала и самостоятельной работы, которые можно адаптировать к использованию свободно распространяемых программ.

7.Учебное пособие прекрасно иллюстрировано необходимыми схемами, скриншотами, рисунками, что обеспечивает наглядность и доступность материала.

8. Материал излагается доступным для ученика языком, системно, последовательно, автору удалось избежать излишней научности.

9. Практические работы методически ориентированы на использование метода проектов, что позволяет дифференцировать и индивидуализировать обучение. Возможно выполнение практических занятий во внеурочное время в компьютерном школьном классе или дома.

10. УМК содержит большое количество заданий различного уровня сложности. Это позволяет учителю построить для каждого учащегося индивидуальную образовательную траекторию. Проектная деятельность позволяет развить исследовательские и творческие способности учащихся. Проекты реализуются в форме работ компьютерного практикума, опирающихся на использование цифровых образовательных ресурсов.

11. Большая практическая значимость и актуальность теоретического материала и практических работ.

Курс «Компьютерная графика и дизайн» разработан автором Залоговой Л.А. для учащихся старших классов естественно-научного, физико-математического, социальногуманитарного и технологического профиля. Проведена адаптация программы для класса информационно-технологического профиля, с учетом перехода школ России на свободное программное обеспечение.

При отсутствии в образовательном учреждении лицензионного ПО для работы с графикой

3

4

(Photoshop, Corel Draw) для создания векторных иллюстраций можно использовать программы

Inkscape и Open Office.org Draw, а для создания, редактирования и монтажа растровых изображений – Gimp, которые относятся к свободно распространяемому ПО. Все эти программы

позволяют начинающим и профессиональным художникам создавать иллюстрации разной степени сложности. Лицензионные программы более известны и популярны вследствие своей «раскрученности», но, по словам президента России Д.А. Медведева: «Если Россия не будет независимой в области программного обеспечения, то все сферы, в которых мы хотим быть независимыми и конкурентоспособными, окажутся под угрозой». Поэтому до 2010 г. в России должна быть создана собственная операционная система с открытым кодом и полный комплект приложений для обеспечения эффективной работы государственных органов и бюджетных организаций. Такой операционной системой стала Linux. В рамках реализации проекта «Обеспечение лицензионной поддержки стандартного базового пакета программного обеспечения для использования в общеобразовательных учреждениях Российской Федерации» школы получили стандартный базовый пакет свободного программного обеспечения. В состав комплекта вошла и ОС Линукс. В Школьном Линукс есть все для работы с графическими файлами практически любого типа. В состав дистрибутива Альт-Линукс входят две программы, которые могут быть использованы для изучения основ работы с растровой и векторной графикой: Gimp и Inkscape, а в офисном пакете присутствует векторный графический редактор Open Office.org Draw. Кроме того, свободно распространяемые графические программы являются кроссплатформенными, т.е. могут работать как под управлением операционной системы Линукс, так и под управлением операционной системы Windows.

#### **МЕСТО КУРСА В ОБРАЗОВАТЕЛЬНОМ ПРОЦЕССЕ**

Курс «Компьютерная графика и дизайн» - элективный курс для учащихся профильных классов. Основное требование к предварительному уровню подготовки - освоение базового курса информатики. Курс рассчитан на 68 учебных часа (один час в неделю, два года обучения).

Программа элективного курса включает углубленное изучение отдельных тем базового общеобразовательного курса, а также изучение некоторых тем, входящих за их рамки. Элективный курс «Компьютерная графика и дизайн» дополняет базовую программу, не нарушая её целостность.

Основное внимание в элективном курсе «Компьютерная графика и дизайн» уделяется созданию иллюстраций и редактированию изображений, т.е. векторным и растровым программам. Программа курса неразрывно сочетает теоретическую подготовку и освоение практических приёмов работы. Полученные навыки учащиеся смогут использовать в области обработки изображений и вёрстки документов. Например, ретушировать фотографии, делать фотомонтажи, выполнять цветокоррекцию и другую предпечатную подготовку. Главная особенность данного курса заключается в том, что учащиеся научатся решать почти все распространённые базовые задачи, с которыми приходится сталкиваться дизайнеру, специалисту по рекламе.

Данный курс «Компьютерная графика и дизайн» способствует развитию познавательной активности учащихся; творческого мышления; повышению интереса к информатике, и самое главное, профориентации в мире профессий.

## **ЦЕЛИ ИЗУЧЕНИЯ КУРСА**

*Основной целью изучения курса "Компьютерная графика" является освоение базовых понятий и методов компьютерной графики; изучение популярных графических программ; обеспечение глубокого понимания принципов построения и хранения изображений; профориентация учащихся.*

## *Ожидаемый результат:*

В результате обучения учащиеся смогут получить опыт

- проектной деятельности, создания, редактирования, оформления, сохранения, передачи информационных объектов различного типа с помощью современных программных средств;
- коллективной реализации информационных проектов, информационной деятельности в различных сферах, востребованных на рынке труда;
- эффективного применения информационных образовательных ресурсов в учебной деятельности, в том числе самообразовании;
- эффективной организации индивидуального информационного пространства;

# **ПЛАНИРУЕМЫЕ РЕЗУЛЬТАТЫ**

В рамках данного курса учащиеся должны овладеть основами компьютерной графики, а именно должен **научиться**:

- 1. особенности, достоинства и недостатки растровой графики;
- 2. особенности, достоинства и недостатки векторной графики;
- 3. методы описания цветов в компьютерной графике цветовые модели;
- 4. способы получения цветовых оттенков на экране и принтере;
- 5. способы хранения изображений в файлах растрового и векторного формата;
- 6. методы сжатия графических данных;
- 7. проблемы преобразования форматов графических файлов;
- 8. назначение и функции различных графических программ.

В результате освоения практической части курса учащиеся получит возможность:

- 1. Редактировать изображения в растровом графическом редакторе (Gimp):
	- выделять фрагменты изображений с использованием различных инструментов (область (прямоугольное и эллиптическое выделение), лассо (свободное выделение), волшебная палочка (выделение связанной области) и др.);
	- перемещать, дублировать, вращать выделенные области;
	- редактировать фотографии с использованием различных средств художественного оформления;
	- сохранять выделенные области для последующего использования;
	- монтировать фотографии (создавать многослойные документы);
	- раскрашивать чёрно-белые эскизы и фотографии;
	- применять к тексту различные эффекты;
	- выполнять тоновую коррекцию фотографий;
	- выполнять цветовую коррекцию фотографий;
	- ретушировать фотографии;
- 2. Создавать и редактировать анимированные изображения в программе Gimp;
- 3. В векторных редакторах Inkscape и Open Office.org Draw
	- Настраивать интерфейс программы
	- Создавать, упорядочивать и редактировать объекты;
	- Пользоваться вспомогательными средствами. Такими как: направляющие, сетка, прилипание;
	- Формировать собственные цветовые оттенки в различных цветовых моделях;
	- Применять различные графические эффекты;
	- Закрашивать рисунки;
- Работать с текстом;
- Работать с растровыми изображениями;
- Самостоятельно создавать иллюстрации и дизайн-макеты.
- 4. Выполнять обмен файлами между графическими программами.

В конце изучаемого курса учащиеся могут:

- защитить реферат, доклад;
- представить свои разработки визиток, реклам, открыток;
- представить реставрированные и обработанные фотографии;
- представить коллажи;
- представить мультимедиа-презентацию;
- представить созданные изображения на Web-странице;
- оформить школьную газету с помощью импортированных изображений в документ издательской системы.

**Основной результат обучения -** понимание учащимися современных технологий создания компьютерного изображения в растровых и векторных графических программах, освоение основных практических приемов создания изображения в программах Gimp, Inkscape, Open Office.org Draw

## **МЕЖПРЕДМЕТНЫЕ СВЯЗИ**

Знания и умения, полученные при изучении курса «Компьютерная графика и дизайн», учащиеся могут использовать для создания изображений при подготовке различной визуальной продукции: рекламные буклеты, поздравительные открытки, школьные газеты, почетные грамоты, рефераты; прикладные исследования и научные работы, выполняемые в рамках школьного учебного процесса в различных областях – физике, химии, биологии, истории и т.д.; для размещения на Web-страницах или импортирования в документы издательских систем.

Кроме этого, знания, полученные в процессе изучения курса, являются фундаментом для освоения программ в области видеомонтажа, трехмерного моделирования и анимации.

# **СОДЕРЖАНИЕ УЧЕБНОГО КУРСА** *Учебный план*

(10-11 класс, 68 часов, 1 час в неделю в течение 2 лет)

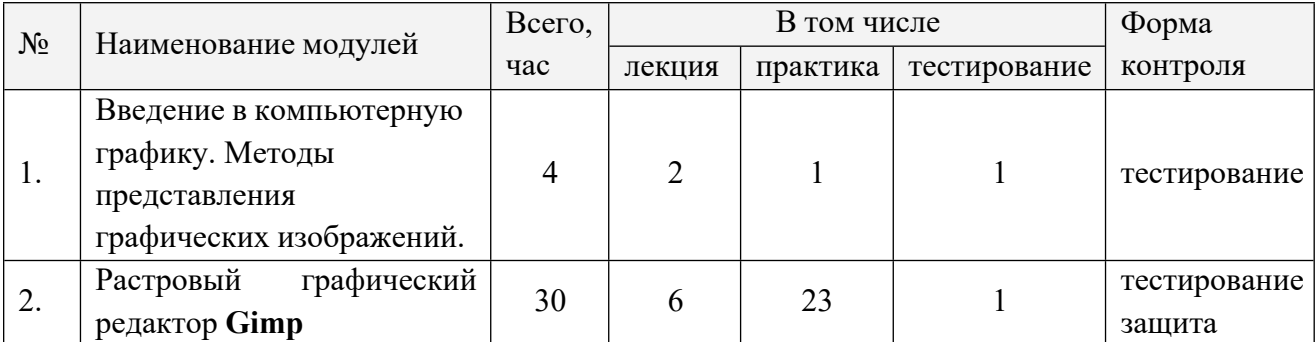

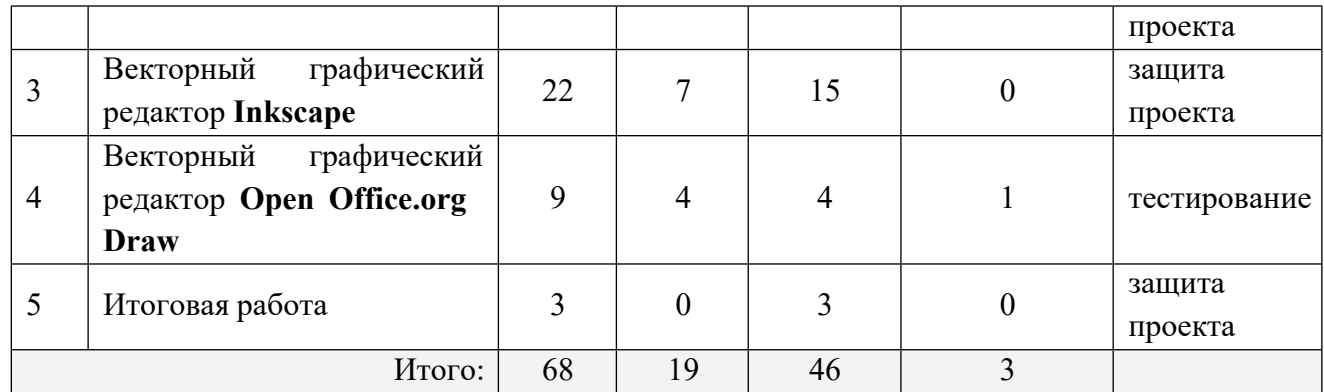

## *В курсе «Компьютерная графика и дизайн» рассматриваются:*

1.Введение в компьютерную графику. Методы представления графических изображений. Форматы графических файлов;

2.особенности работы с изображениями в растровых программах (Растровый редактор Gimp); 3.методы создания иллюстраций в векторных программах (Векторные графические редакторы Inkscape и Open Office.org Draw).

## *Содержание курса*

## **Модуль 1. Введение в компьютерную графику. Методы представления графических изображений.**

## **1. Основные виды графики.**

Растровая графика. Достоинства растровой графики. Недостатки растровой графики. Векторная графика. Достоинства векторной графики. Недостатки векторной графики. Сравнение растровой и векторной графики. Особенности растровых и векторных программ.

## **2. Цвет в компьютерной графике**

Описание цветовых оттенков на экране монитора и на принтере (цветовые модели). Цветовая модель RGB. Формирование собственных цветовых оттенков на экране монитора. Цветовая модель CMYK. Формирование собственных цветовых оттенков при печати изображений. Взаимосвязь цветовых моделей RGB и CMYK. Кодирование цвета в различных графических программах. Цветовая модель HSB (Тон — Насыщенность — Яркость).

## **3. Векторные и растровые форматы.**

Методы сжатия графических данных. Сохранение изображений в стандартных форматах, а также собственных форматах графических программ. Преобразование файлов из одного формата в другой.

## **Модуль 2. Растровый графический редактор Gimp**

## **1. Знакомство с Gimp.**

Знакомство с редактором. Тип лицензии. История создания и назначение редактора. Окна и панели инструментов редактора. (Инструменты выделения, масштабирования, кадрирования изображения. Компоненты окна изображения). Инструменты цвета.

## **2. Инструменты и диалоги.**

Инструменты рисования: карандаш, кисть, ластик, аэрограф, перо, размывание, резкость, осветление, затемнение. Клонирование изображения. Заливка. Диалоги: навигация, история отмен, выбор цвета, кистей, текстуры, градиента, палитры, выбора шрифтов.

#### **3. Текст**

Вставка текста. Параметры текста. Форматирование текста. Диалоги: навигация, история отмен, выбор цвета, кистей, текстуры, градиента, палитры, выбора шрифтов.

#### **4. Инструмент Штамп**

Инструменты Штамп и Штамп с перспективой. Выделение переднего плана. Выделение объекта: Умные ножницы. Контуры. Выделение произвольных областей

#### **5. Работа со слоями**

Слои. Атрибуты слоя. Перемещение, удаление слоя. Совмещение нескольких изображений. Эффект движения.

## **6. Рисование геометрических фигур**

Рисование геометрических фигур (Рисование прямоугольников, квадратов, овалов, окружностей, используя инструменты выделения прямоугольных и эллиптических областей, заливка цветом или шаблоном). Рисование объемных фигур.

#### **7. Работа с изображением. Фильтры.**

Сканирование изображений. Характеристики сканеров. Коррекция и сохранение изображения. Формат изображений. Фильтры. Создание и оптимизация изображений для Web-страниц.

## **8. Анимация в Gimp.**

Создание анимационного текста. Анимация изображений. Сменяющиеся кадры. Постепенно появляющиеся и исчезающие рисунки, текст.

#### **9. Творческий проект**

## **Модуль 3. Векторный графический редактор Inkscape**

## **1. Интерфейс программы Inkscape**

Знакомство с интерфейсом. (Рабочее окно программы Inkscape. Особенности меню. Рабочий лист. Организация панели инструментов. Панель свойств. Палитра цветов. Строка состояния).

#### **2. Основы работы с объектами.**

Создание фигур. Инструменты рисования: Звезды Прямоугольник, Эллипс, Многоугольники, Спираль.

#### **3. Закраска рисунков.**

Однородные (плоский цвет) и градиентные заливки

#### **4. Вспомогательные режимы работы.**

Изменение цвета, толщины, стиля штриха (контура). Вспомогательные режимы работы.

#### **5. Создание рисунков из кривых**

Особенности рисования кривых. Важнейшие элементы кривых: узлы и траектории. Редактирование формы кривой. Рекомендации по созданию рисунков из кривых.

#### **6. Методы упорядочения и объединения объектов.**

Изменение порядка расположения объектов. Выравнивание объектов на рабочем листе и относительно друг друга. Методы объединения объектов: группирование, объединение, логические операции над объектами.

#### **7. Работа с текстом.**

Создание текстового объекта Кернинг. Расположение текста вдоль кривой. Заверстывание текста в блок.

## **Модуль 4. Векторный графический редактор Open Office.org Draw**

Интерфейс программы. Меню, панель инструментов. Объекты и работа с ними. Контуры. Заливка. Группировка объектов. Объединение, вычитание и пересечение фигур. Расположение объектов. Выравнивание и распределение объектов

# **Модуль 5. Разработка и защита итогового проекта**

Разработка и защита итогового творческого проекта. (Три графические работы, выполненные в программах, изученных в течение курса).

# *Учебно-тематическое планирование элективного курса «Компьютерная графика и дизайн»*

# *( с учетом применения графических программ пакета СПО)*

# **10 класс (34 часа – 1 час в неделю)**

# **10 класс (34 часа -1 час в неделю)**

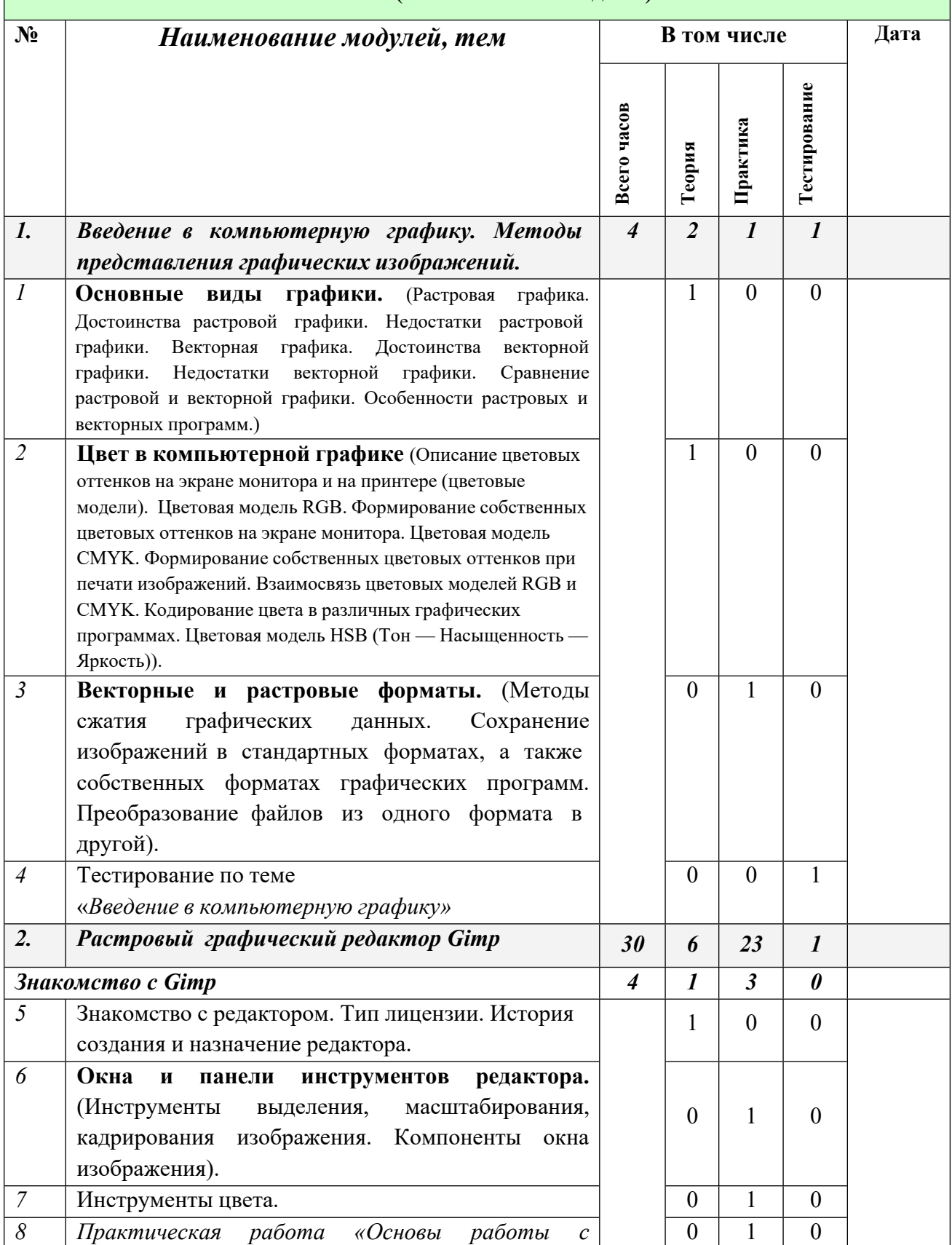

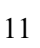

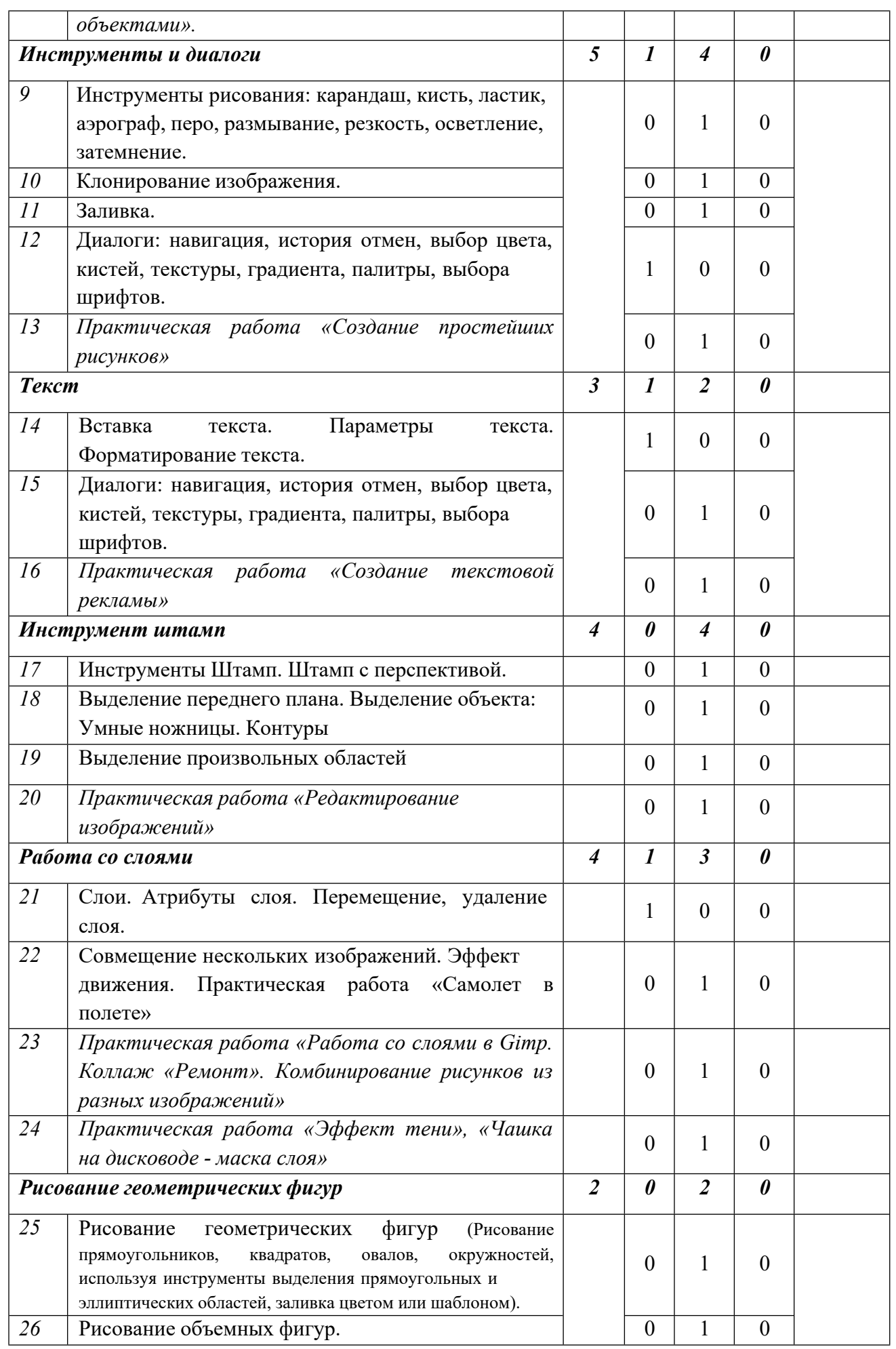

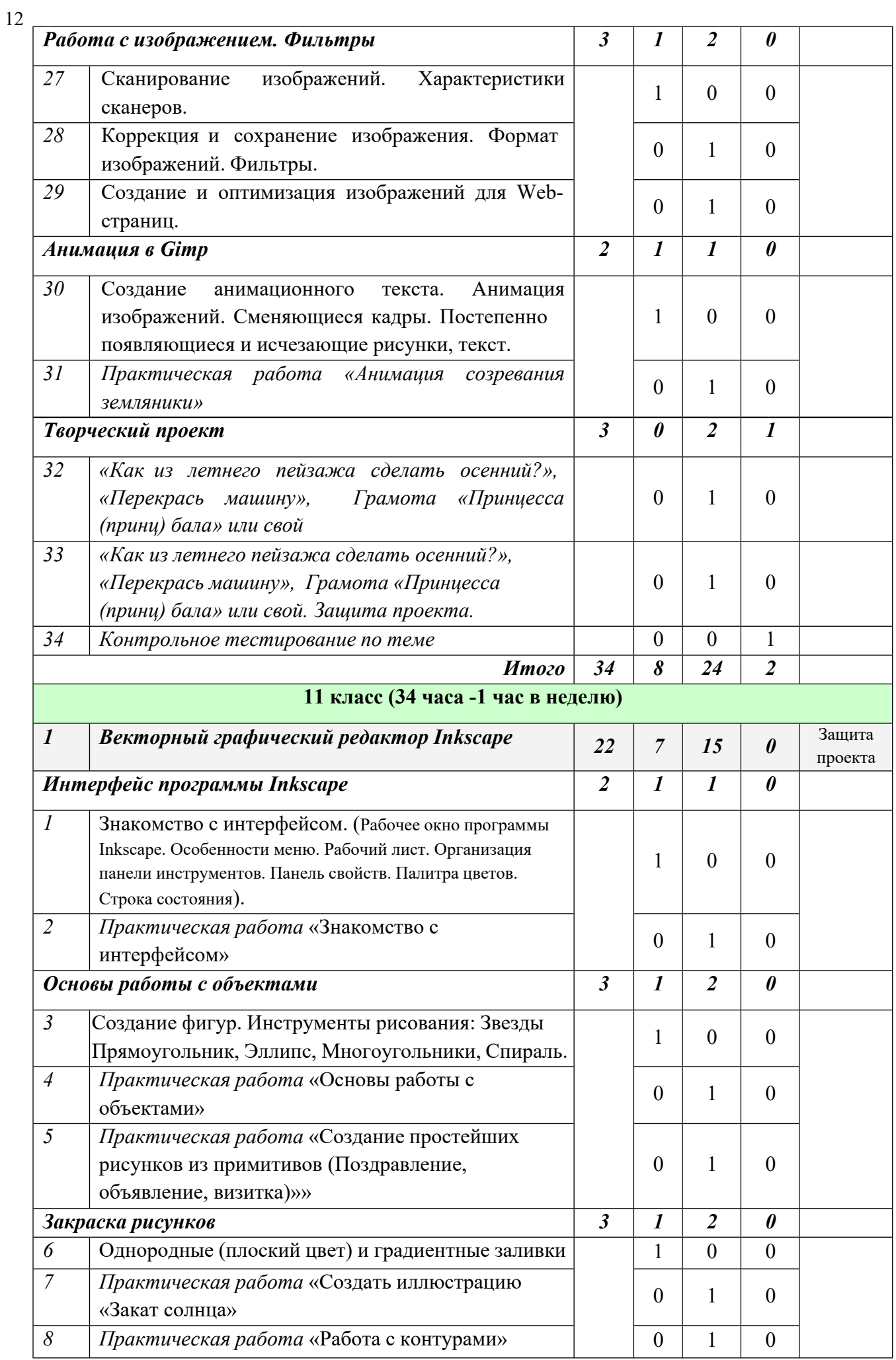

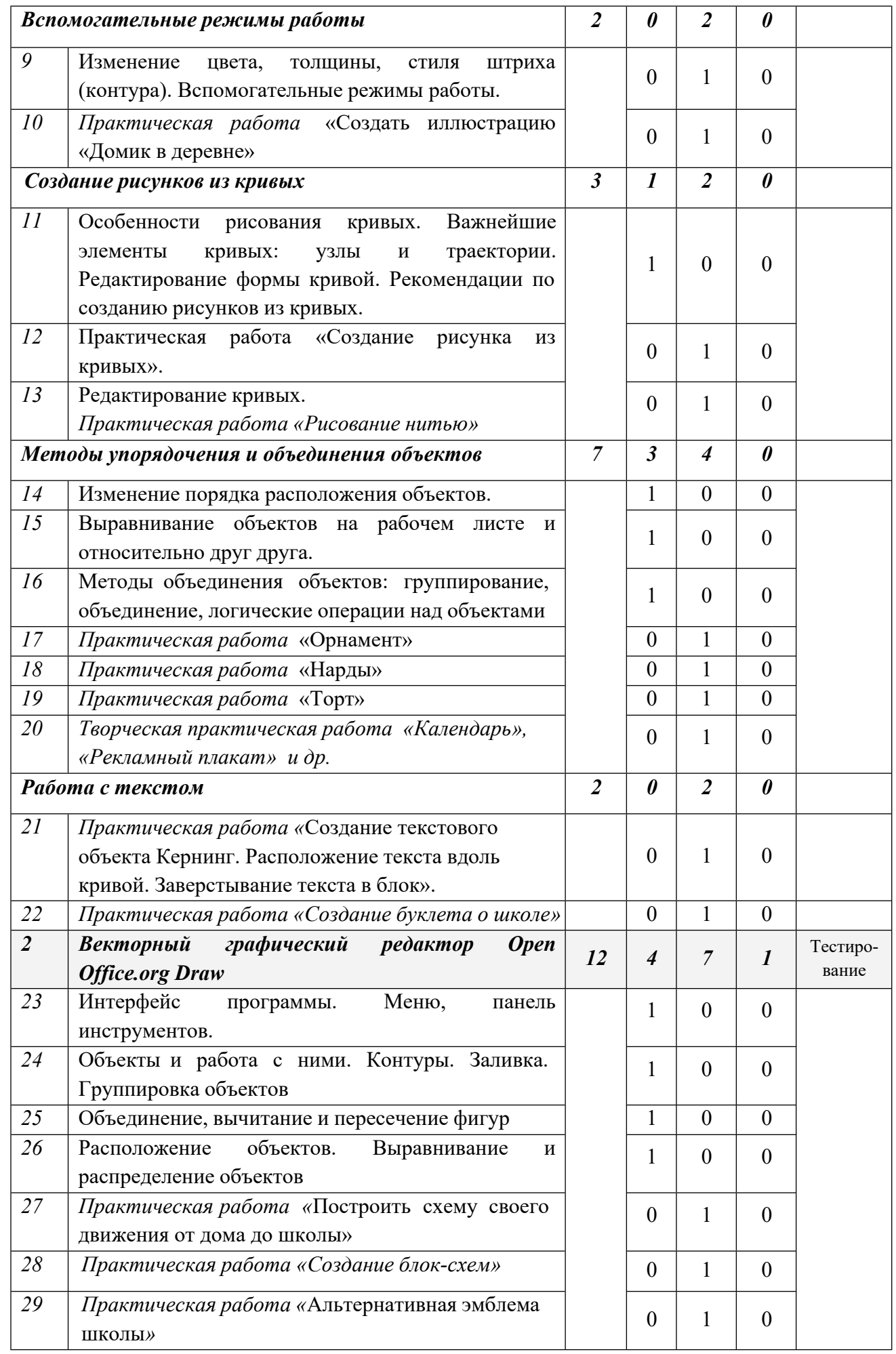

13

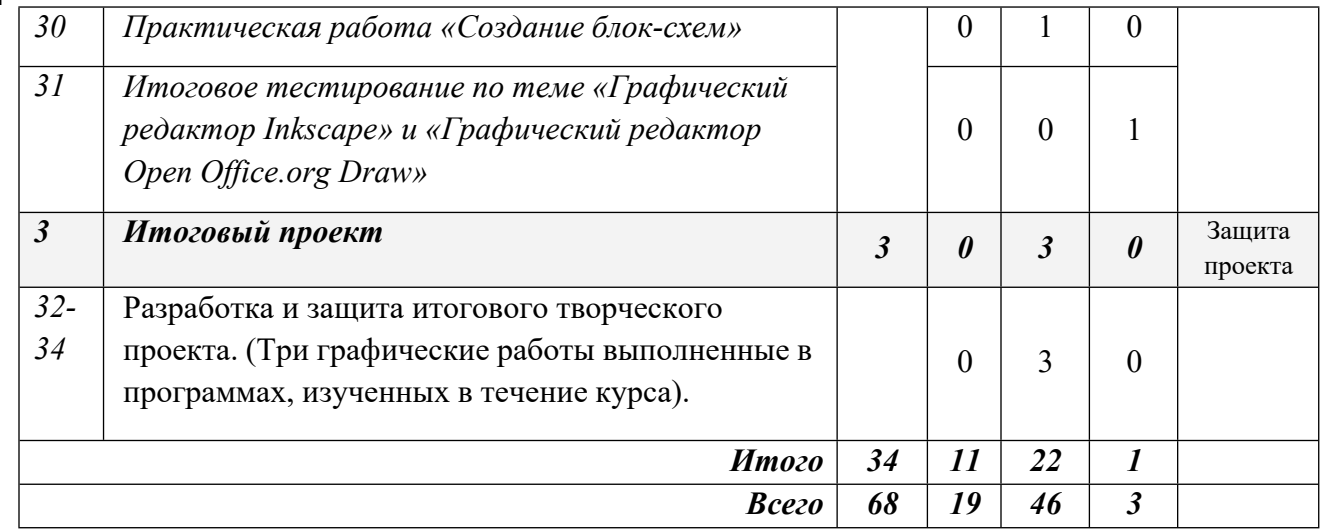

## **МЕТОДИЧЕСКОЕ ОБЕСПЕЧЕНИЕ**

#### **Применяемые технологии**

Основной технологией обучения в элективном курсе является метод проектов. Метод проектов – способ достижения дидактической цели через детальную разработку проблемы, которая должна завершиться вполне реальным, осязаемым практическим результатом, оформленным тем или иным образом.

Технология ориентирована на самостоятельную (индивидуальную, парную, групповую) деятельность учащихся при выполнении практических заданий и творческих проектов в течение определенного отрезка времени. Выполнение творческих проектных работ завершается их защитой и рефлексивной оценкой.

#### **Формы занятий**

Курс включает в себя две части: лекционную и практическую. Теоретическая часть организована в форме лекций. Лекции проводятся с обязательным использованием иллюстративных материалов. Практическая часть – в форме самостоятельных заданий (практических работ на компьютере) и творческих работ, что является важной составляющей всего курса. Теоретическая и прикладная часть курса изучается параллельно, чтобы сразу же закреплять теоретические вопросы на практике.

В ходе выполнения индивидуальных работ, учитель консультирует учащихся и при необходимости оказывает им помощь. Выполняя практические задания, учащиеся не только закрепляют навыки работы с программами, но и развивают свои творческие способности. Каждое занятие начинается с мотивационного этапа, ориентирующего учащегося выполнение практического задания по теме.

Тема урока определяется приобретаемыми навыками, например «Создание рисунков из кривых». Изучение нового материала носит сопровождающий характер, ученики изучают его с целью создания запланированного образовательного продукта (рисунка, логотипа, плаката и др.).

Одной из форм работы могут быть занятия – семинары (занятия-исследования), где учащиеся, разбившись на группы, самостоятельно исследуют определенные возможности программы, затем обмениваются полученными знаниями. В итоге учащиеся должны овладеть полным спектром возможностей работы с программой.

#### **Примерный порядок изложения материала:**

- Повторение основных понятий и методов для работы с ними.
- Ссылки на разделы учебного пособия, которые необходимо изучить перед выполнением заданий урока.
- Основные приемы работы. Этот этап предполагает самостоятельное выполнение

14

заданий для получения основных навыков работы; в каждом задании формулируется цель и излагается способ ее достижения.

- Упражнения для самостоятельного выполнения.
- Проекты для самостоятельного выполнения.

#### **Формы отчетности и контроля**

Предметом диагностики и контроля являются внешние образовательные продукты учеников (созданные графические изображения), а также их внутренние личностные качества (освоенные способы деятельности, знания, умения), которые относятся к целям и задачам курса.

Основой для оценивания деятельности учеников являются результаты анализа его продукции и деятельности по ее созданию. Оценка имеет различные способы выражения устные суждения педагога, письменные качественные характеристики.

Оценке подлежит в первую очередь уровень достижения учеником минимально необходимых результатов, обозначенных в целях и задачах курса. Оцениванию подлежат также те направления и результаты деятельности учеников, которые определены в рабочей программе учителя и в индивидуальных образовательных программах учеников.

Ученик выступает полноправным субъектом оценивания. Одна из задач педагога обучение детей навыкам самооценки. С этой целью учитель выделяет и поясняет критерии оценки, учит детей формулировать эти критерии в зависимости от поставленных целей и особенностей образовательного продукта.

Проверка достигаемых учениками образовательных результатов производится в следующих формах:

- 1. текущий рефлексивный самоанализ, контроль и самооценка учащимися выполняемых заданий - оценка промежуточных достижений используется как инструмент положительной мотивации, для своевременной коррекции деятельности учащихся и учителя; осуществляется по результатам выполнения учащимися практических заданий на каждом занятии;
- 2. взаимооценка учащимися работ друг друга или работ, выполненных в группах;
- 3. текущая диагностика и оценка учителем деятельности школьников;
- 4. промежуточное тестирование учащихся усвоение теоретической части курса проверяется с помощью тестов.
- 5. итоговый контроль проводится в конце всего курса в форме публичной защиты творческих работ (индивидуальных или групповых);

На основе творческих работ проводятся конкурсы и выставки, формируются «портфолио» учащихся. Данный тип контроля предполагает комплексную проверку образовательных результатов по всем заявленным целям и направлениям курса. Формой итоговой оценки каждого ученика выступает образовательная характеристика, в которой указывается уровень освоения им каждой из целей курса и каждого из направлений индивидуальной программы ученика по курсу.

Кроме этого в качестве бонуса могут засчитываться удачно выполненные творческие проекты. Оценке подлежит в первую очередь уровень достижения учеником минимально необходимых результатов, обозначенных в целях и задачах курса.

#### **Техническое и программное оснащение курса:**

- 1. Персональный компьютер с процессором не ниже 1,2 Ггц и 256 Мб оперативной памяти с установленной операционной системой Linux или Windows
- 2. Цифровой фотоаппарат.
- 3. Сканер.
- 4. Выход в Интернет (желателен, но не обязателен)
- 5. Графические редакторы Gimp, Inkscape, Open Office.org Draw.

16

## **Список литературы для учителя:**

- Залогова Л.А. Компьютерная графика. Элективный курс: Учебное пособие М.:БИНОМ. Лаборатория знаний, 2015 г.
- Залогова Л.А. Компьютерная графика. Элективный курс: Практикум- М.:БИНОМ. Лаборатория знаний, 2015 г.
- Ю.П. Немчанинова. Создание и редактирование графических элементов и блок-схем в среде Open Office.org(Draw)/Учебное пособие, Москва, 2015
- Ю.П. Немчанинова Обработка и редактирование векторной графики в Inkscape/Учебное пособие, Москва.:, 2015
- Соловьева Л.В. Компьютерные технологии для учителя. СПб.: БХВ-Петербург, 2015

## **Список литературы для учащихся:**

- Залогова Л.А. Компьютерная графика. Элективный курс: Учебное пособие М.:БИНОМ. Лаборатория знаний, 2015 г.
- Залогова Л.А. Компьютерная графика. Элективный курс: Практикум- М.:БИНОМ. Лаборатория знаний, 2015 г.
- Жексенаев А.Г. ОСНОВЫ РАБОТЫ В ГРАФИЧЕСКОМ РЕДАКТОРЕ GIMP: Томск, 2015
- Ю.П. Немчанинова. Создание и редактирование графических элементов и блок-схем в среде Open Office.org(Draw)/Учебное пособие, Москва, 2015
- Ю.П. Немчанинова Обработка и редактирование векторной графики в Inkscape/Учебное пособие, Москва.:, 2015
- Онлайн учебник по курсу [www.dolinin-infografika.narod.ru](http://www.dolinin-infografika.narod.ru/)

## **Интернет ресурсы:**

[www.metod-kopilka.ru](http://www.metod-kopilka.ru/) – Методическая копилка учителя информатики

<http://www.klyaksa.net/>- Информатика и ИКТ в школе. Компьютер на уроках

<http://ru.wikipedia.org/>- Википедия – свободная энциклопедия.

[http://www.issl.dnttm.ru](http://www.issl.dnttm.ru/) — сайт журнала «Исследовательская работа школьника».

[http://www.nmc.uvuo.ru/lab\\_SRO\\_opit/posobie\\_metod\\_proektov.htm](http://www.nmc.uvuo.ru/lab_SRO_opit/posobie_metod_proektov.htm)

<http://www.fsu-expert.ru/node/2251> - [ИНФОРМАТИКА](http://www.fsu-expert.ru/sites/default/files/file/brifing-makarova/3.zip) и ИКТ. Программа для базового уровня [\(системно-информационная](http://www.fsu-expert.ru/sites/default/files/file/brifing-makarova/3.zip) концепция);

<http://www.5byte.ru/8/0006.php>- Информатика на пять

[http://festival.1september.ru/ -](http://festival.1september.ru/) фестиваль педагогических идей «Открытый урок»

[http://go-oo.org -](http://go-oo.org/)Cвободный пакет офисных приложений

[http://www.gimp.org/ -](http://www.gimp.org/) GIMP (Гимп) — растровый графический редактор

<http://www.inkscape.org/>- Inkscape Векторный графический редактор

<http://www.softcore.com.ru/graphity> - Программа может служить отличной заменой стандартному графическому редактору Paint.

<http://www.inernika.org/users/astana-ch-41/works> - Видеоуроки Gimp Кольцова Михаила Петровича взяты с сайта Открытого педагогического сообщества [http://www.progimp.ru/articles/ -](http://www.progimp.ru/articles/) уроки Gimp

[http://snezhzhka.ya.ru/replies.xml?item\\_no=363](http://snezhzhka.ya.ru/replies.xml?item_no=363) про Gimp

[http://www.openarts.ru](http://www.openarts.ru/) –уроки Gimp и Inkscape.